**Министерство образования, науки и молодежной политики Краснодарского края государственное бюджетное профессиональное образовательное учреждение Краснодарского края «Крымский индустриально-строительный техникум»**

## **РАБОЧАЯ ПРОГРАММА УЧЕБНОЙ ДИСЦИПЛИНА!**

**ОП.05 Информационные технологии в профессиональной деятельности**

**для специальности 08.02.09 Монтаж, наладка и эксплуатация электрооборудования промышленных и гражданских зданий**

**2023**

**Рассмотрена цикловой методической комиссией «Техника и технологии строительства» 30 августа 2023 г. Председатель**

*/У '''* **Е.Г. Овчаренко**

**Рассмотрена на заседании педагогического совета Протокол № 1 от 3 Г августа 2023 г.**

**Рабочая программа учебной дисциплины разработана на основе федерального государственного образовательного стандарта среднего профессионального образования по специальностям 08.02. 09 Монтаж наладка и эксплуатация электрооборудования промышленных и гражданских зданий, утвержденного Приказом Минобрнауки России от 23 января 2018 года N 44, зарегистрированного в Минюсте РФ 09.02.2018 N 49991., входящей в укрупненную группу специальностей 08.00.00 Техника и технологии строительства.**

**Организация разработчик: ГБПОУ КК КИСТ**

**Разработчик:**

**Рецензенты:**

**Демина А.Ю. преподаватель ГБПОУ КК КИСТ**

**Утверждена**

31 августа 2023 г.

**,В. Плотник**

**Директор ГБНОУ КК КИСТ** 

*(* **подпись)**

**Радченко О.В., преподаватель ГБПОУ КК КТК**

(подпись)

**Кравцова К.Ю., преподаватель, ГБПОУ КК КТК Квалификация по диплому: учитель математики, информатики и вызислн€&**1**ьной техники**

(подпись)

 $\overline{2}$ 

## **СОДЕРЖАНИЕ**

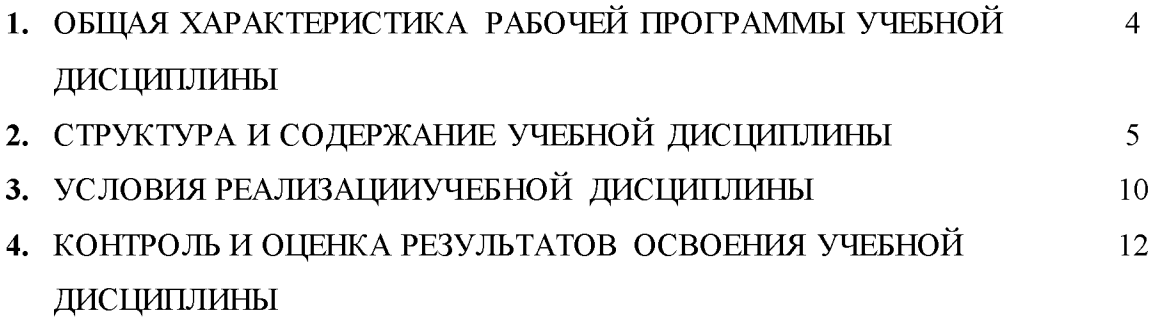

### **1. ОБЩАЯ ХАРАКТЕРИСТИКА РАБОЧЕЙ ПРОГРАММЫ УЧЕБНОЙ ДИСЦИПЛИНА! «ОП.05. Информационные технологии в профессиональной деятельности»**

#### **1.1. Место дисциплины в структуре основной образовательной программы:**

**Учебная дисциплина «ОП.05. Информационные технологии в профессиональной деятельности» является обязательной частью общепрофессионального цикла основной образовательной программы в соответствии с ФГОС по специальности 08.02.09 Монтаж, наладка и эксплуатация электрооборудования промышленных и гражданских зданий.**

**Особое значение дисциплина имеет при формировании и развитии ОК 09.**

#### **1.2. Цель и планируемые результаты освоения дисциплины:**

**В рамках программы учебной дисциплины обучающимися осваиваются умения и знания**

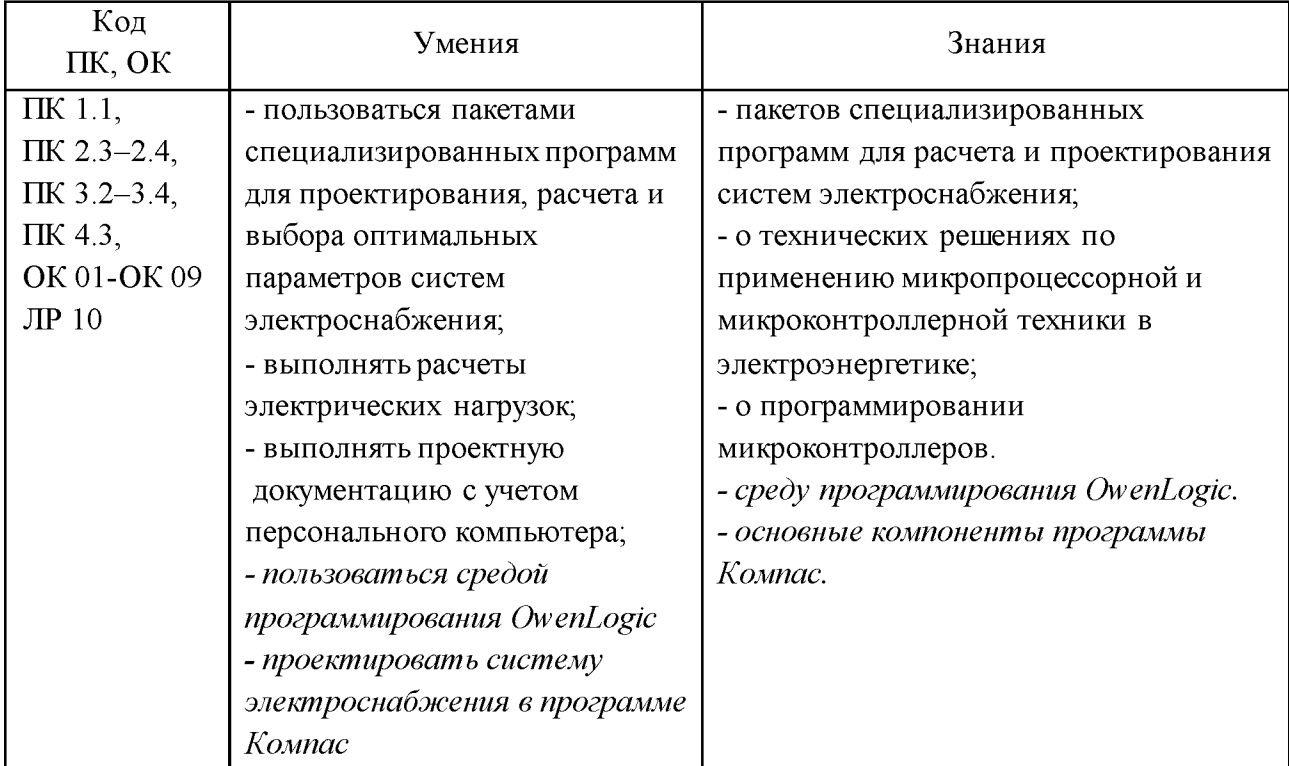

# **2. СТРУКТУРА И СОДЕРЖАНИЕ УЧЕБНОЙ ДИСЦИПЛИНА!**

# **2.1. Объем учебной дисциплины и виды учебной работы**

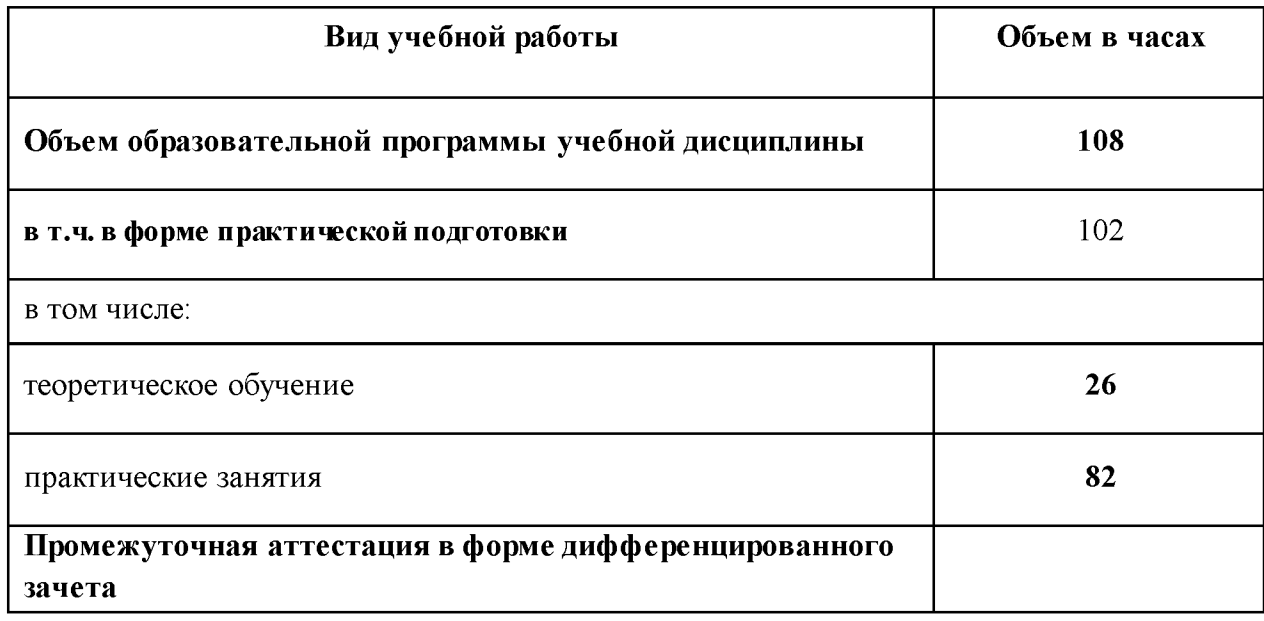

# **2.2. Тематический план и содержание учебной дисциплины**

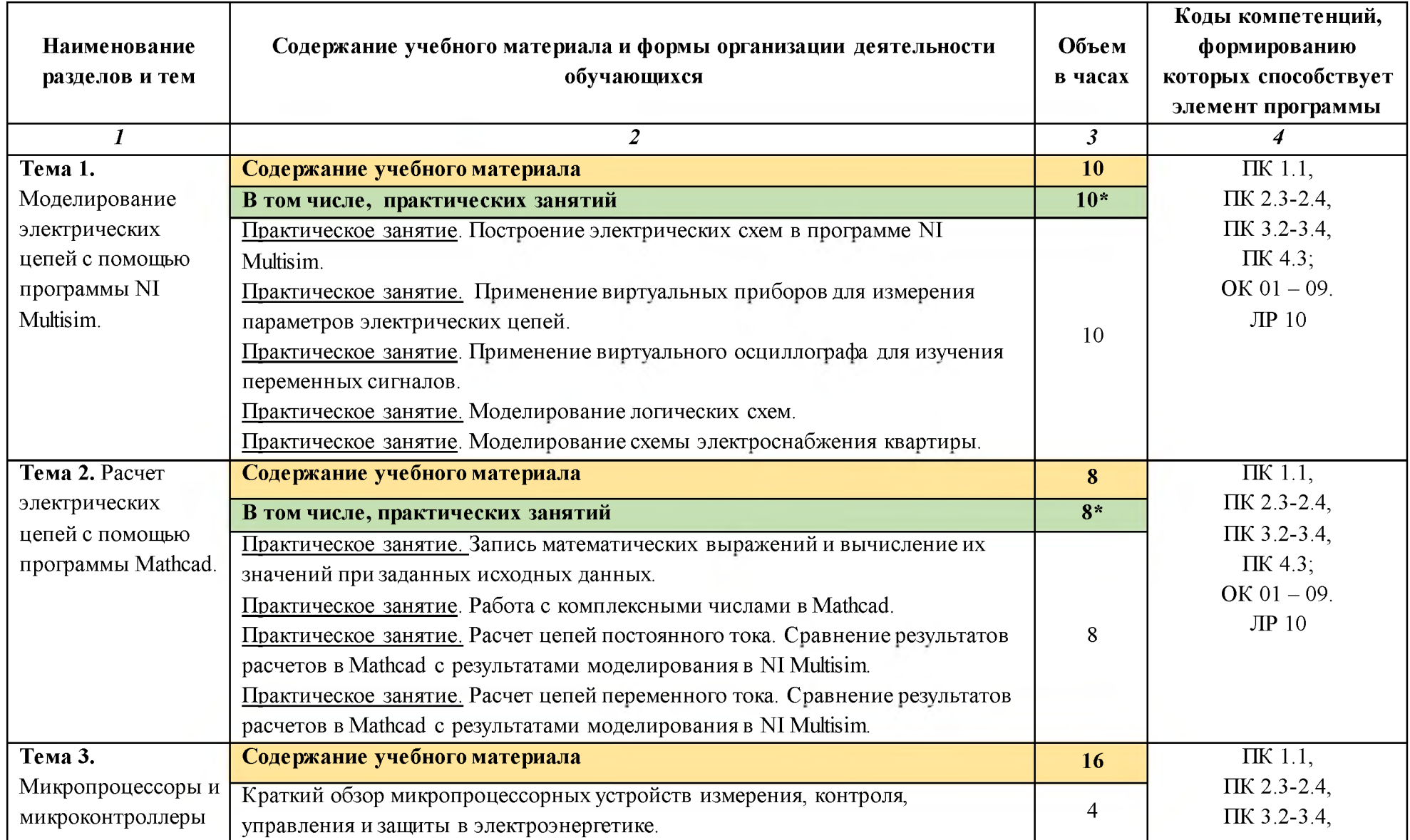

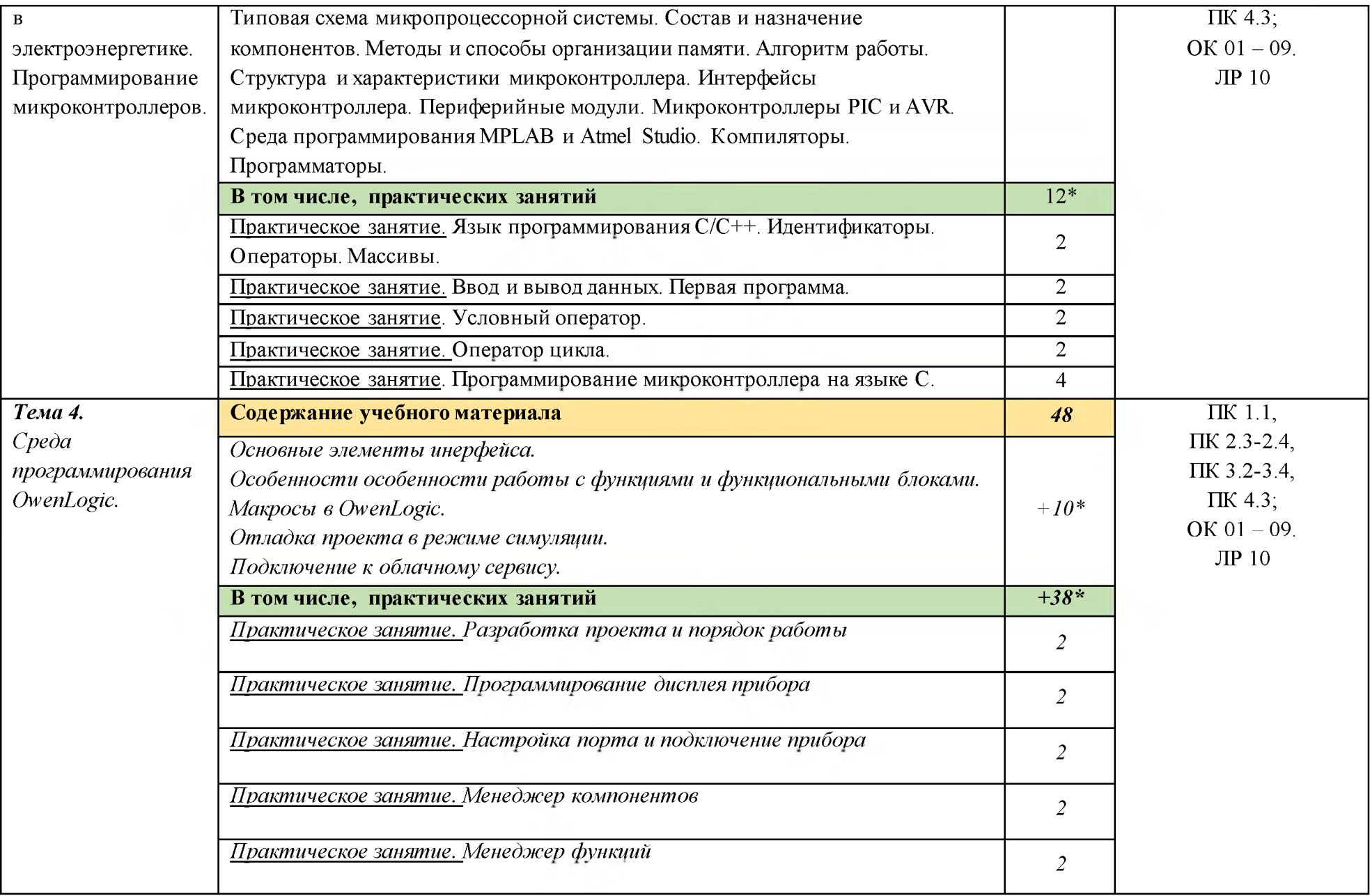

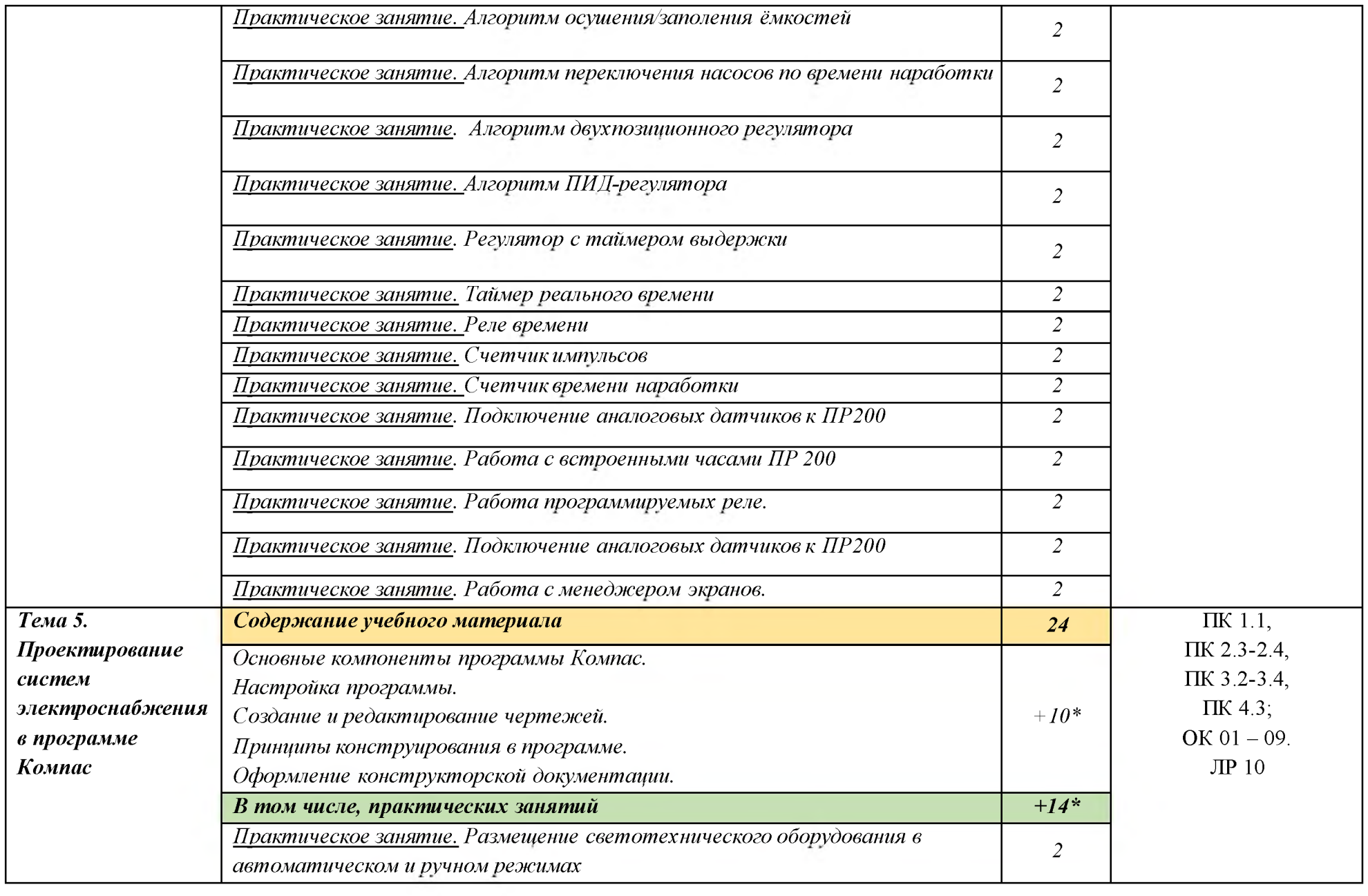

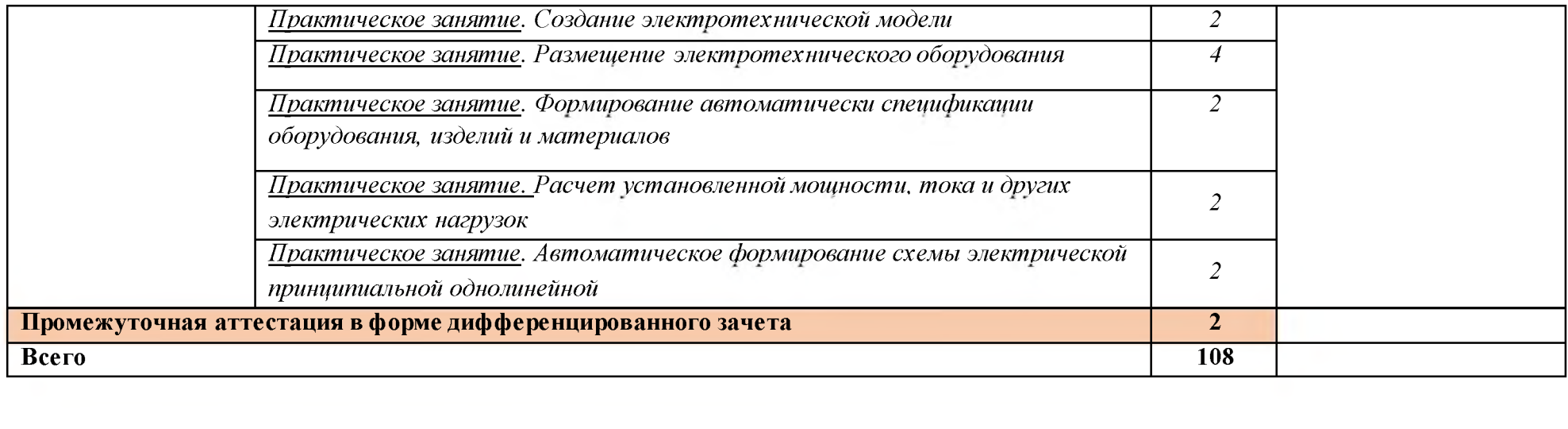

 $\{ \mathbf{q}^i \}_{i=1}^n$  . The contract of  $\mathbf{q}^i$ 

## **3. УСЛОВИЯ РЕАЛИЗАЦИИ ПРОГРАММЫ УЧЕБНОЙ ДИСЦИПЛИНЫ**

### **3.1. Для реализации программы учебной дисциплины предусмотрены следующие специальные помещения:**

**Кабинет «Информационные технологии в профессиональной деятельности», оснащенный**

**оборудованием:**

- **автоматизированные рабочие места обучающихся;**
- **автоматизированное рабочее место преподавателя;**
- **локальная сеть;**
- **подключение к сети Интернет;**
- **учебно-методический комплекс по дисциплине;**

**техническими средствами обучения:**

**- персональные компьютеры с лицензионным программным обеспечением;**

**- мультимедийный проектор;**

**- экран;**

**- принтер;**

**- аудиоколонки.**

**комплект учебно-методической документации по дисциплине**

## **3.2. Информационное обеспечение реализации программы**

**Для реализации программы библиотечный фонд образовательной организации имеет печатные и/или электронные образовательные и информационные ресурсы, рекомендуемые для использования в образовательном процессе**

## **3.2.1. Печатные издания**

- **1. Михеева Е.В., Титова О.И., Информационные технологии в профессиональной деятельности, Технические специальности -М.: Академия, 2017**
- **2. Михеева Е.В. Практикум по информационным технологиям в профессиональной деятельности: учебник. 14-е изд., стер -М.: Академия, 2017**

## **3.2.2. Электронные издания (электронные ресурсы)**

- **1. нформационный портал. (Режим доступа): URL: [https ://www.ptc.com/en/products/mathcad](https://www.ptc.com/en/products/mathcad) - Официальный сайт Mathcad (дата обращения: 18.11.2018).**
- **2. Информационный портал. (Режим доступа): URL: [http://sine.ni.com/nips/cds/view/p/lang/ru/nid/201800 -](http://sine.ni.com/nips/cds/view/p/lang/ru/nid/201800) Официальный сайт NI MUltisim(дата обращения: 18.11.2018).**
- **3. Информационный портал. (Режим доступа): URL: [http://www.microchip.com](http://www.microchip.com/) - официальный сайт микроконтроллеров PIC и AVR. (дата обращения: 18.11.2018).**

#### **3.2.3. Дополнительные источники:**

- **1. Любимов Э.В. Теория и практика проведения электротехнических расчетов в среде Mathcad и Multisim. - СПб.: Наука и техника, 2012 г.**
- **2. Шпак Ю.А. Программирование на языке С для AVR и PIC микроконтроллеров. - М.: МК-Пресс, 2011 пштейн М.С. Программирование на языке С : учебник для студ. сред. проф. образования. — М.: Издательский центр «Академия», 2011 г.**

## 4. КОНТРОЛЬ И ОЦЕНКА РЕЗУЛЬТАТОВ ОСВОЕНИЯ УЧЕБНОЙ ДИСЦИПЛИНЫ

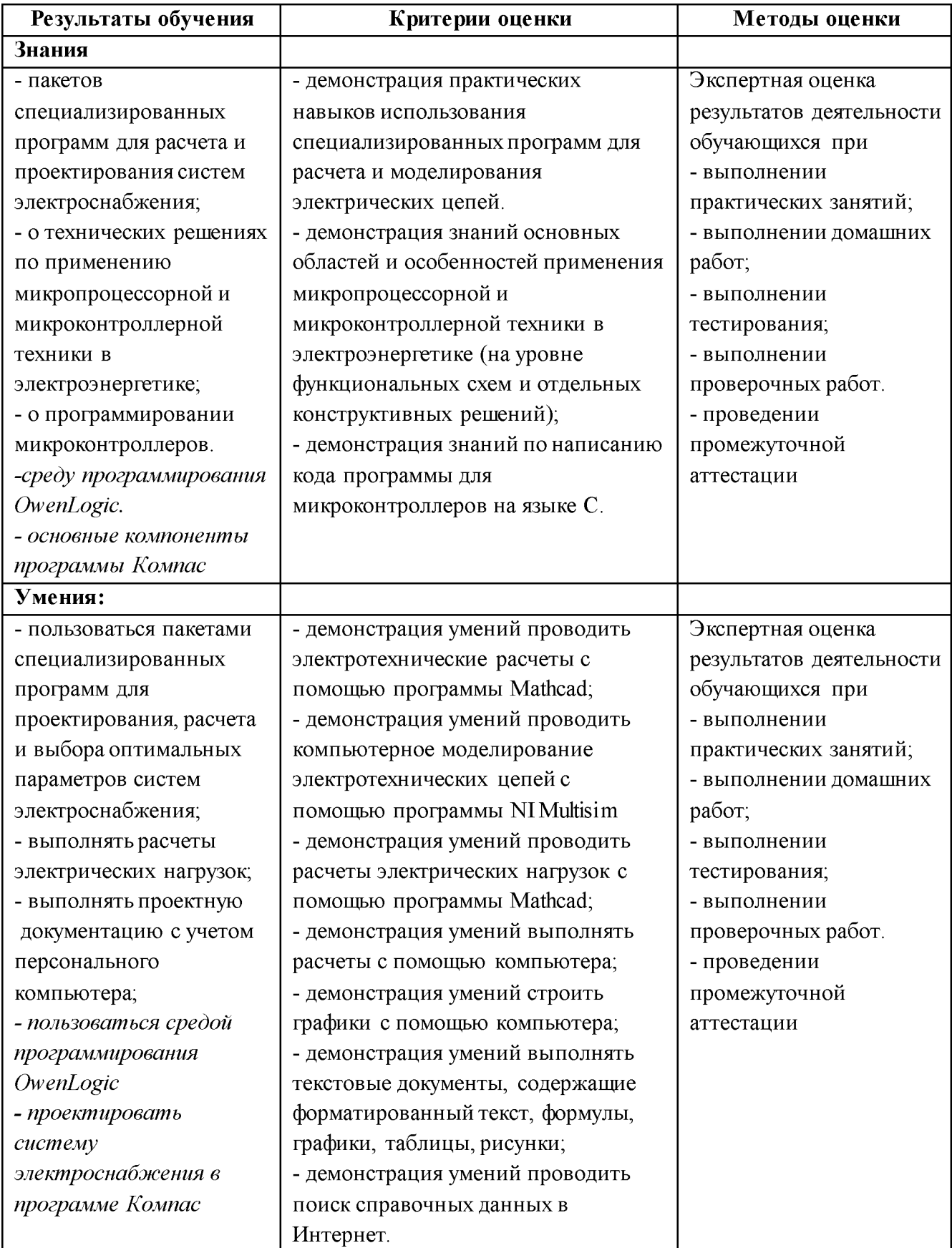